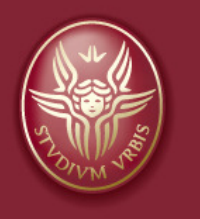

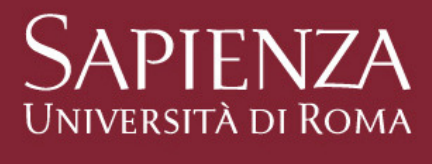

# **MongoDB**

**Daniele PantaleoneGiacomo Ronconi**

Corso di laurea magistrale in Data Science2016/2017

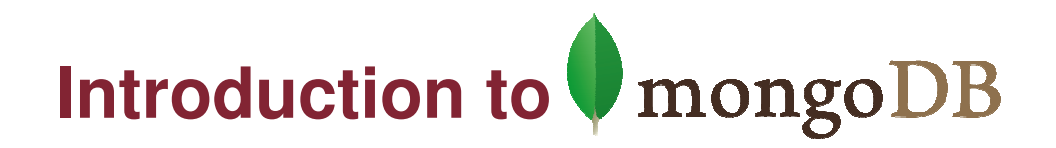

- $\blacktriangleright$ MongoDB is an opensource NO-SQL document-oriented database system.
- $\triangleright$  Eschew the traditional table-based relational database structure in favor of JSON-like document format with dynamic schemas (MongoDB calls the format BSON), making the integration of data in certain types of applicationseasier and faster.
- $\blacktriangleright$  It can be considered part of the Aggregate NO-SQL database system family because it allows to operate on data in units without the necessity of enforcing a general schema.
- It deals perfectly with the 3Vs describing a Big Data environment: it is<br>enable of staring large emount of data (valuma), presenting them in capable of storing large amount of data (volume), processing them in a fast way (*velocity*) without the needs of having homogeneous data (*variety*).

### **Difference with key-value database systems**

- $\blacktriangleright$  MongoDB is consistent with the definition of document database system because while not enforcing a general schema, the datatypes need to be consistent with the ones of the BSON format. So, it is possible to highlight a structure of the aggregate without the need of an application doing any typeof interpretation.
- $\triangleright$  On the contrary, in *key-value* database systems (like Amazon's Dynamo Database), the aggregate is just a BLOB of bits, and the application is the only responsible of data interpretation.

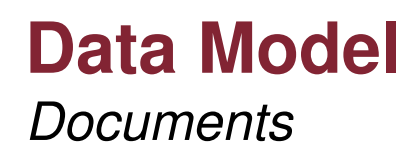

- $\blacktriangleright$ MongoDB stores data in the form of *documents*. A document is a JSON-like data structure composed of field-and-value pairs: documents are analogous to structures in programming languages that associate keys with values (e.g. dictionaries, hashes, maps, associative arrays, etc.)
- $\blacktriangleright$  MongoDB stores document on disk in the BSON serialization format. BSON is a binary representation of JSON documents which contains more data types than JSON does.

```
_id: ObjectId("5099803df3f4948bd2f98391"),name: { first: "Alan", last: "Turing" },
birth: new Date('Jun 23, 1912'),death: new Date('Jun 07, 1954'),contribs: [ "Turing machine", "Turing test", "Turingery" ],views : NumberLong(1250000)
```
A MongoDB document

{

}

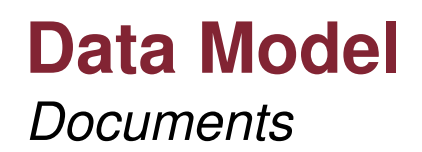

- $\blacktriangleright$  The maximum BSON document size is **16 MB**. The maximum document size helps ensure that a single document cannot use excessive amount or RAM or, during transmission, excessive amount of bandwidth.
- $\blacktriangleright$  Documents in MongoDB have the following restrictions on field names:
	- The field name **\_id** is reserved for use as primary key: it's value must be unique in the collection and may be of any type other than an array
	- The field names cannot start with the **\$** character
	- The field names cannot contain the **.** character
- Every document in MongoDB has attached a primary key: if the client sends  $\geq$  6 decument without and id field MengeDB will add the id field and a document without and **\_id** field, MongoDB will add the **\_id** field and generate the **ObjectId**.

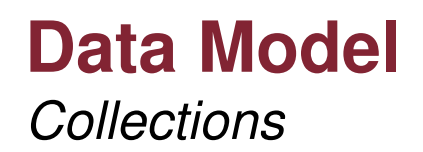

- $\blacktriangleright$ MongoDB stores all documents in *collections*. A collection is the equivalent of an RDBMS table and it exists withing a single database.
- $\blacktriangleright$  MongoDB collections do not enforce a schema (unlike RDBMS): documents within a collections can have different fields. However, typically all documents in a collection have similar or related purpose.

#### **Data Model**Database references

- $\blacktriangleright$  MongoDB doesn't support joins. In MongoDB some data is denormalized or stored with related data in documents to remove the needs for joins. However in some cases it makes sense to store related information in separate documents, typically in different collections or databases.
- $\blacktriangleright$  MongoDB applications of of two methods for relating documents:
	- $\blacktriangleright$ Manual references
	- $\blacktriangleright$ DBRefs

## **Data Model**

Database references – Manual references

 $\blacktriangleright$  **Manual references** refers to the practice of including one document **\_id** field in another one: in this way the appication can issue a second query to resolve the referenced fields as needed.

```
original_id = ObjectId()
```

```
db.places.insert({" id": original id,
  "name": "Broadway Center","url": "bc.example.net"})db.people.insert({
```

```
"name": "Erin","places id": original id,
  "url": "bc.example.net/Erin"})
```
Example of manual reference

The only limitation of manual linking is that these references do not convey the database and collection name. If there is the need of linking documents in a collections with documents of other collections **DBRefs**can be used.

### **Data Model**

Database references – DBRefs

**DBRefs** are conventions for representing a document, rather than a specific **DBRefs** are conveniently the name of the collection and in seme second reference type. They include the name of the collection, and in some cases the database, in addition to the value from the **\_id** field.

```
{ "$ref" : <value>, "$id" : <value>, "$db" : <value> }
```
DBRef document format

```
{"_id" : ObjectId("5126bbf64aed4daf9e2ab771"),"creator" : {"$ref" : "creators","$id" : ObjectId("5126bc054aed4daf9e2ab772"),
        "Sdb" : "users"
       }}
```
Example of DBRef document which points to a document in the *creators* collection of the users database that has ObjectId("5126bc054aed4daf9e2ab772") in its **\_id** field

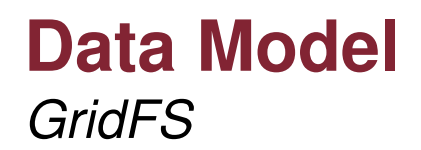

- **GridFS** is a specification for storing and retrieving files that exceed the BSON document size limit of 16 MB.
- $\blacktriangleright$  Instead of storing a file in a single document, GridFS divides a file into parts, or chunks, and stores each of those chunks as a separate document (by default GridFS limits chunk size to **256 KB**).
- GridFS store files in two collections: **chunks** to store the binary chunks, and<br>**files** to stars the file's matedate. These sellections are stared in a semman **files** to store the file's metadata. Those collections are stored in a common bucket by prefixing them with the same bucket name: by default GridFS stores files in two collections with names prefixed by **fs** bucket.
- $\triangleright$  When you query a GridFS store for a file, the driver or client will reassemble the obuglic as peodod. In it people to assess information from exhitrary the chunks as needed. Is it possible to access information from arbitrary sections of files, which allows you to skip into the middle of a *video* or an *audio* file.

### **Data Model**GridFS – The **chunks** collection

Each document in the **chunks** collection represent a distinct chunk of a file<br>as represented in the CridES stars as represented in the GridFS store.

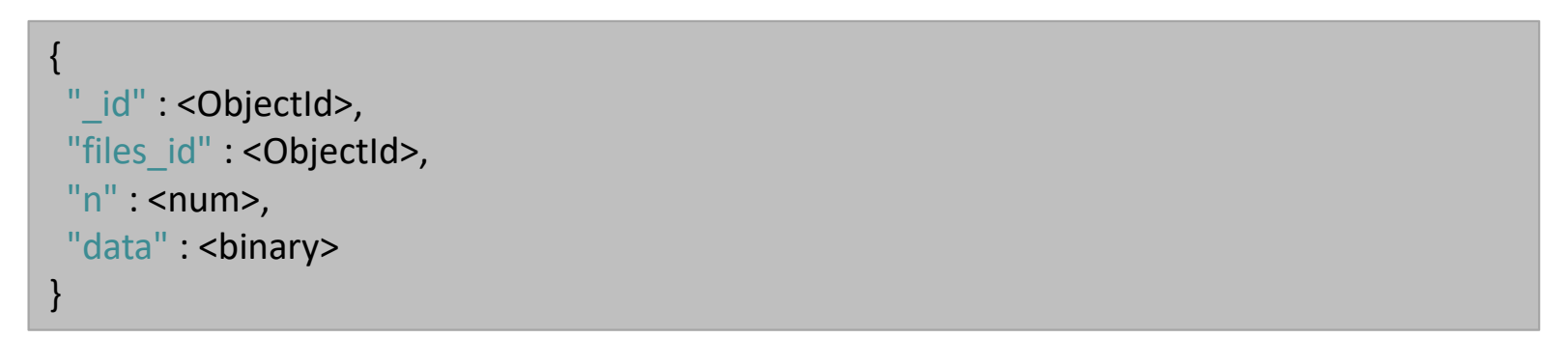

#### Prototype document from the *chunks* collection

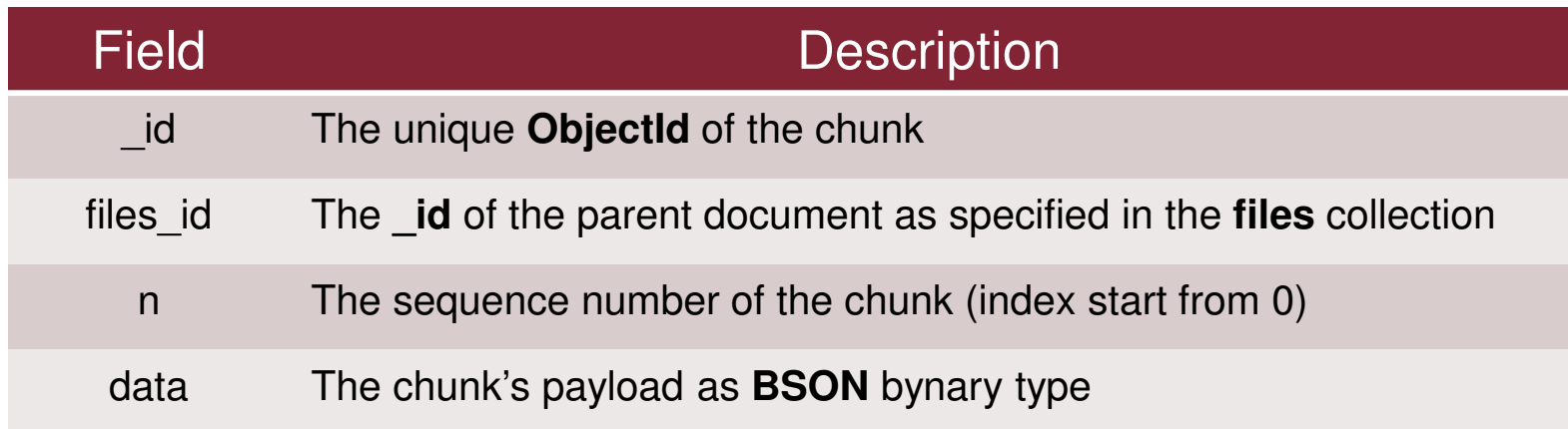

### **Data Model**GridFS – The **files** collection

- $\blacktriangleright$ Each document in the **files** collection represents a file in the GridFS store.
- $\blacktriangleright$  Documents in the files collection contain some or all of the following fields. Applications may create additional arbitrary fields.

```
{" id" : < ObjectId>,
"length" : <num>,"chunkSize" : <num>
"uploadDate" : <timestamp>"md5": <hash>
"filename" : <string>,"contentType" : <string>,"aliases" : <string array>,"metadata" : <dataObject>,}
```
Prototype document from the files collection

## **Data Model**GridFS – The **files** collection

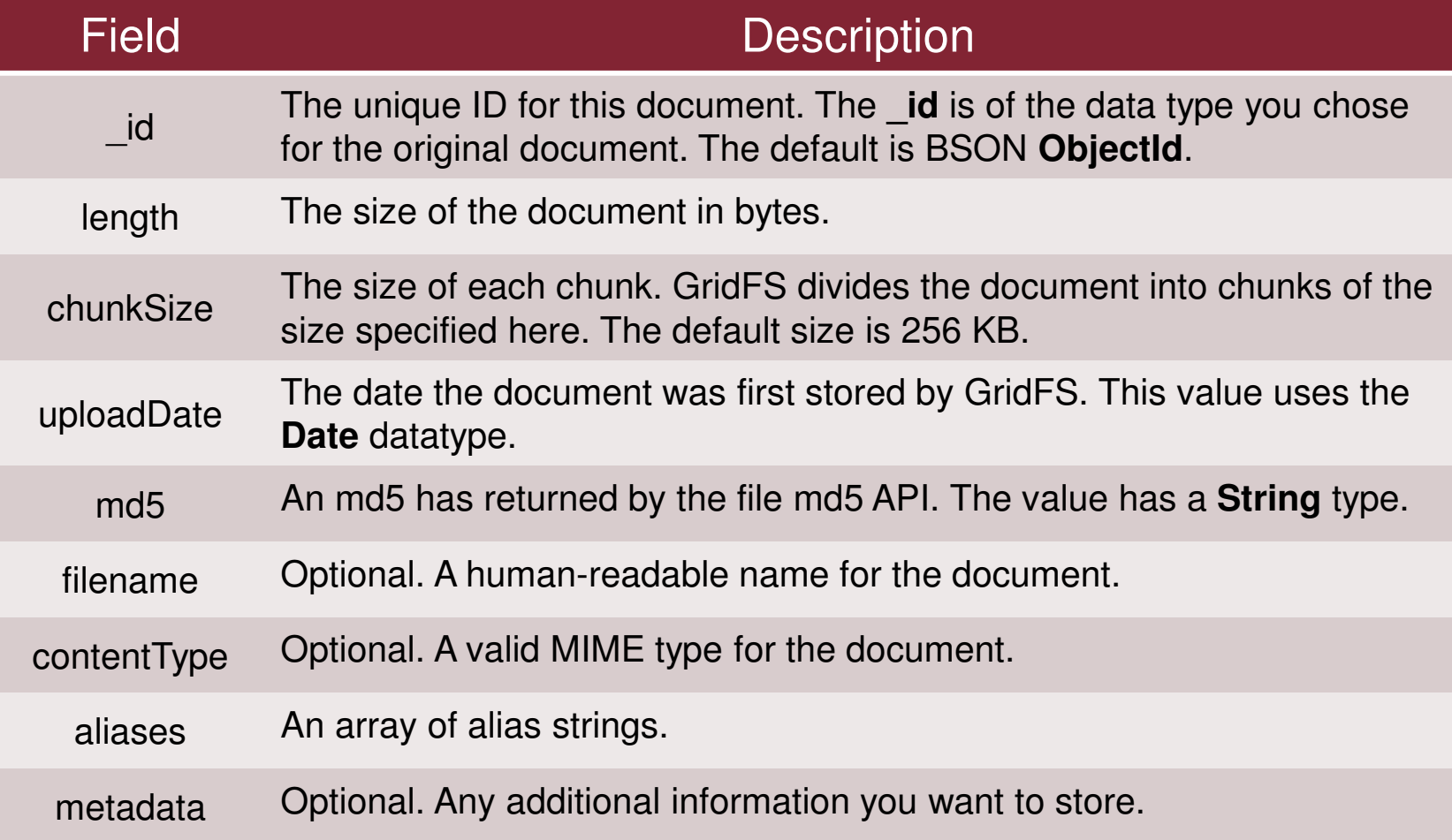

#### **Data ModelObjectId**

 $\blacktriangleright$ The **ObjectId** is a 12-byte BSON type, constructed using:

- > a 4-byte value representing the seconds since the Unix Epoch
- > a 3-byte machine identifier
- > a 2-bye process id
- $\triangleright$  a 3-byte counter, starting with random value
- $\blacktriangleright$  In MongoDB documents stored in a collection require a unique **\_id** field that acts as primary key. Since ObjectIds are small most likely unique, and fast to generate, MongoDB uses them as default value for the **\_id** field if such field is not specified.

## **Data Model**

SQL to MongoDB mapping chart

 $\blacktriangleright$  The following table presents the various SQL terminology and concepts and the corresponding MongoDB terminology and concepts:

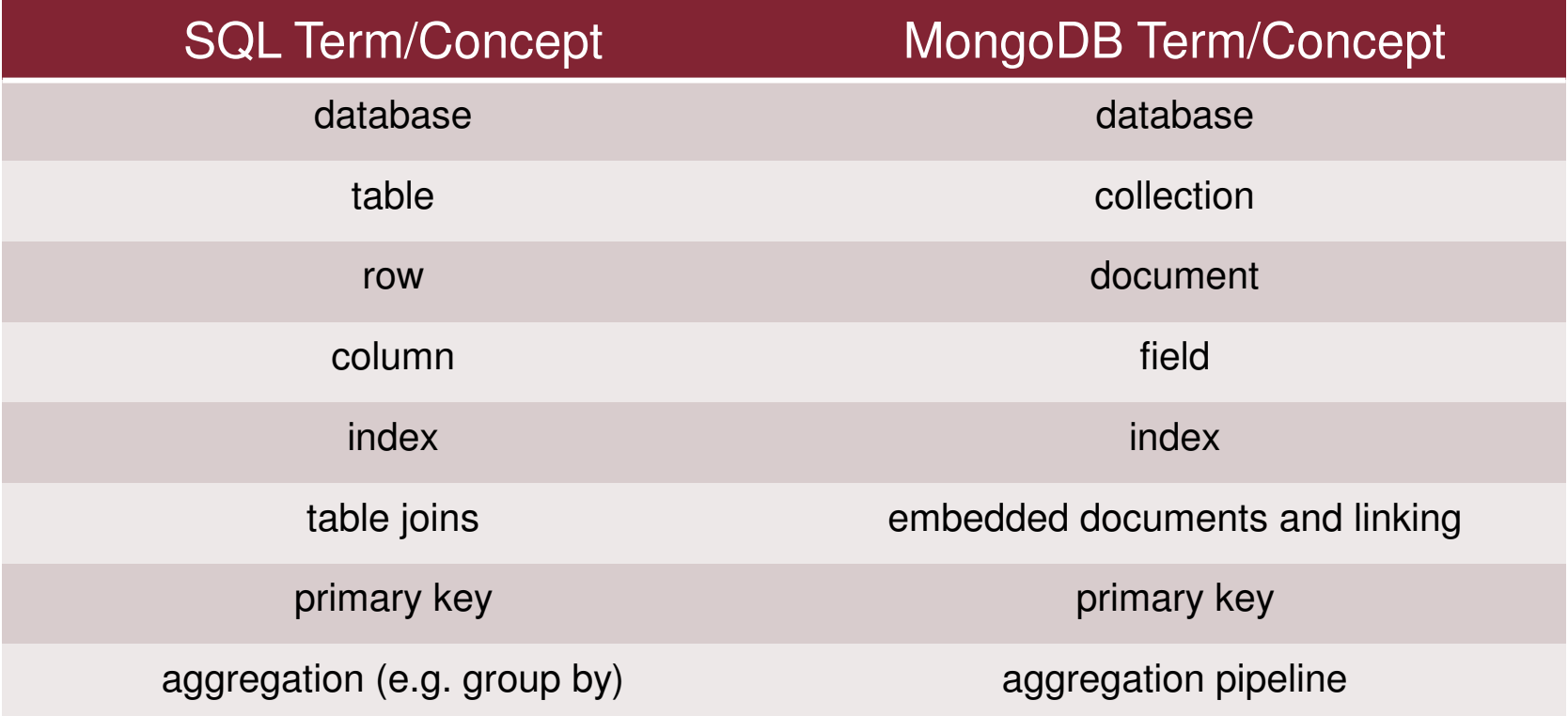

Insert documents

- $\blacktriangleright$  In MongoDB, the db.collection.insert() method adds new documents into a collection. In addition, both db.collection.update() and db.collection.save() methods can also add new documents through an operation called upsert. The *upsert* is an operation which performs either an update of an existing document or an insert of a new document if the document to modify does not exists.
- $\blacktriangleright$  The **db.collection.insert()** method has the following behavior:
	- If the collection doesn't exists, the **insert()** method will create the collection.
	- $\blacktriangleright$  If the document doesn't specify an **\_id** field, then MongoDB will add the **\_id** field and assign a unique ObjectId for the document before inserting.
	- $\blacktriangleright$  If the document specifies a new field then the **insert()** method inserts the document with the new field. This requires no changes to the Data Model for the collection or the existing document.

db.collection.insert(<document>)

Document *insert* function prototype

MongoDB

Update documents

- $\blacktriangleright$  The **db.collection.update()** method modifies an existing document or documents in a collection. The method can modify specific fields of an existing document or documents, or replace an existing document entirely, depending on the update parameter.
- $\blacktriangleright$  By default the **update()** method updates a **single** document. If the **multi** option is set to **true**, the method updates all the documents matching the **query** criteria.
- $\blacktriangleright$  If the upsert parameter is set to **true**, the **update()** method creates a new document when no document matches the **query** criteria.

```
db.collection.update(<query>,<update>,{ upsert: <boolean>, multi: <boolean> })
```
Document *update* function prototype

Update documents

- $\blacktriangleright$  If the **<update>** document contains update operator expressions, such those using the **\$set** operator, then:
	- ≻ The **<update>** document must contain only update operator expressions
	- $\blacktriangleright$ The **update()** methodupdates only the corresponding fields in the document

```
db.books.update(
{ item: "Divine Comedy" },\{ $set: \{ price: 18 \}, $inc: \{ stock: 5 \} \})
```
Example of document update**:** this will update a document in the books collectionchanging the **price** field to 18 and incrementing the **stock** field by 5 units

- $\blacktriangleright$  If the **<update>** document contains only **field:value** expressions, then:
	- The **update()** method replaces the matching document with the **<update>** one
	- $\blacktriangleright$ The **update()** method cannot update multiple documents

#### **CRUD Operations**Save documents

 $\blacktriangleright$  The **db.collection.save()** method updates an existing document or inserts a new document, depending on it's document parameter.

- $\blacktriangleright$  If the document doesn't contain an **\_id** field, then the **save()** method performs an **insert()**. During the operation, the **ObjectId** is generated and assigned to the **\_id** field.
- $\blacktriangleright$ If the document contains an **id** field then the save performs an upsert, querying the collection on the **\_id** field. If a document doesn't exist with the specified **\_id** value, then the **save()** method performs an **insert()**. If a document exists with the specified **\_id** value, then the **save()** method performs an **update()** that replaces all the fields in the existing document with the fields from the given one.

db.collection.save(<document>)

Document save function prototype

Remove documents

- $\blacktriangleright$  The **db.collection.remove()** method, removes documents from a collection. Is it possible to remove all documents from a collection, removes documents matching a given condition, or limit the operation to remove just a single document.
- $\blacktriangleright$  If the **remove()** method is invoked without specifying query parameters, all the documents of the collection will be removed (it doesn't remove the indexes). If this is the case, it may be more efficient to use the **db.collection.drop()**method, which drops the entire collection, including indexes and then recreate the collection and rebuild the indexes.

db.collection.remove(<query>, justOne: <boolean>)

Document *remove* function prototype

db.inventory.remove({type: "food"})

Document *remove* function which removes all documents from the **inventory** collection where the **type** field equals **food**

#### **CRUD Operations**Query documents

- $\blacktriangleright$  The **db.collection.find()** method retrieves documents from a collection: it returns a cursor which can be used to iterate over the retrieved documents.
- $\blacktriangleright$  The method specifies two optional parameters:
	- **criteria**: a document which specifies selection criteria using Query Operators. To return all documents within a collection, omit this parameter or pass an empty document.
	- **projection**: a document which specifies the fields to return using Projection<br>Constates To return all fields in the matching decument, emit this perspector. Operators. To return all fields in the matching document, omit this parameter. The projection document format is of the type **{ <field> : <boolean>, … }** where the boolean value indicates whether to return or not the specified field.

db.collection.find(<criteria>, <projection>)

Document find function prototype

### **CRUD Operations**Query documents

db.products.find()

Example of find function usage which retrieves all the documents within a collection

db.products.find({ qty: { \$gt: 25 } })

Example of *find* function which retrieves all the documents in the *products* collection whose **qty** field value is greater than **<sup>25</sup>**

db.products.find({ qty: { \$gt: 25 } }, { item: 1, qty: 1})

Example of *find* function which retrieves all the documents in the *products* collection whose **qty** field value is greater than **25**: only the **\_id**, **item** and **qty** fields will be returned

#### db.products.find({ qty: { \$gt: 25 } }, { \_id: 0, qty: 0 })

Example of *find* function which retrieves all the documents in the *products* collection whose **qty** field value is greater than **25**: The **\_id** and **qty** fields will be excluded from the result set

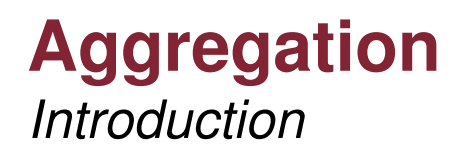

- Aggregations are operations that process data records and return computed<br>Seculto ManasDB provides a righ act of aggregation aperations that examine results. MongoDB provides a rich set of aggregation operations that examine and perform calculations on the data sets.
- ► Like queries, aggregation operations in MongoDB use collection of documents as input, and return results in the form of one or more documents.
- $\blacktriangleright$  MongoDB provides two Aggregation Modalities:
	- **Aggregation Pipeline**
	- **Map Reduce**

#### **Aggregation**Aggregation Pipeline

- $\blacktriangleright$ The *aggregation pipeline* is a new framework for data aggregation modeled on the concept of data processing pipelines. Documents enter a multi-stage pipeline that transforms the documents into an aggregated results.
- $\blacktriangleright$ The aggregation pipeline provides an alternative to *map-reduce* and may be the preferred solution for many aggregation tasks where the complexity of map-reduce may be unwarranted.
- $\blacktriangleright$ There are two main phases in order to do the aggregation:

```
db.orders.aggregate([{ $match: { status: "A"}},\{ $group: \{ id: "$cust id", total: \{ $sum: "$amount"}}}
])
```
Example of *aggregate* function which retrieves all the documents in the *orders* collection whose **status** field value is equal to **A**; the selected documents are then grouped by **\_id** and **total** is computedsumming all the **amount** fields of the documents having the same **\_id**

### **Aggregation**Aggregation Pipeline

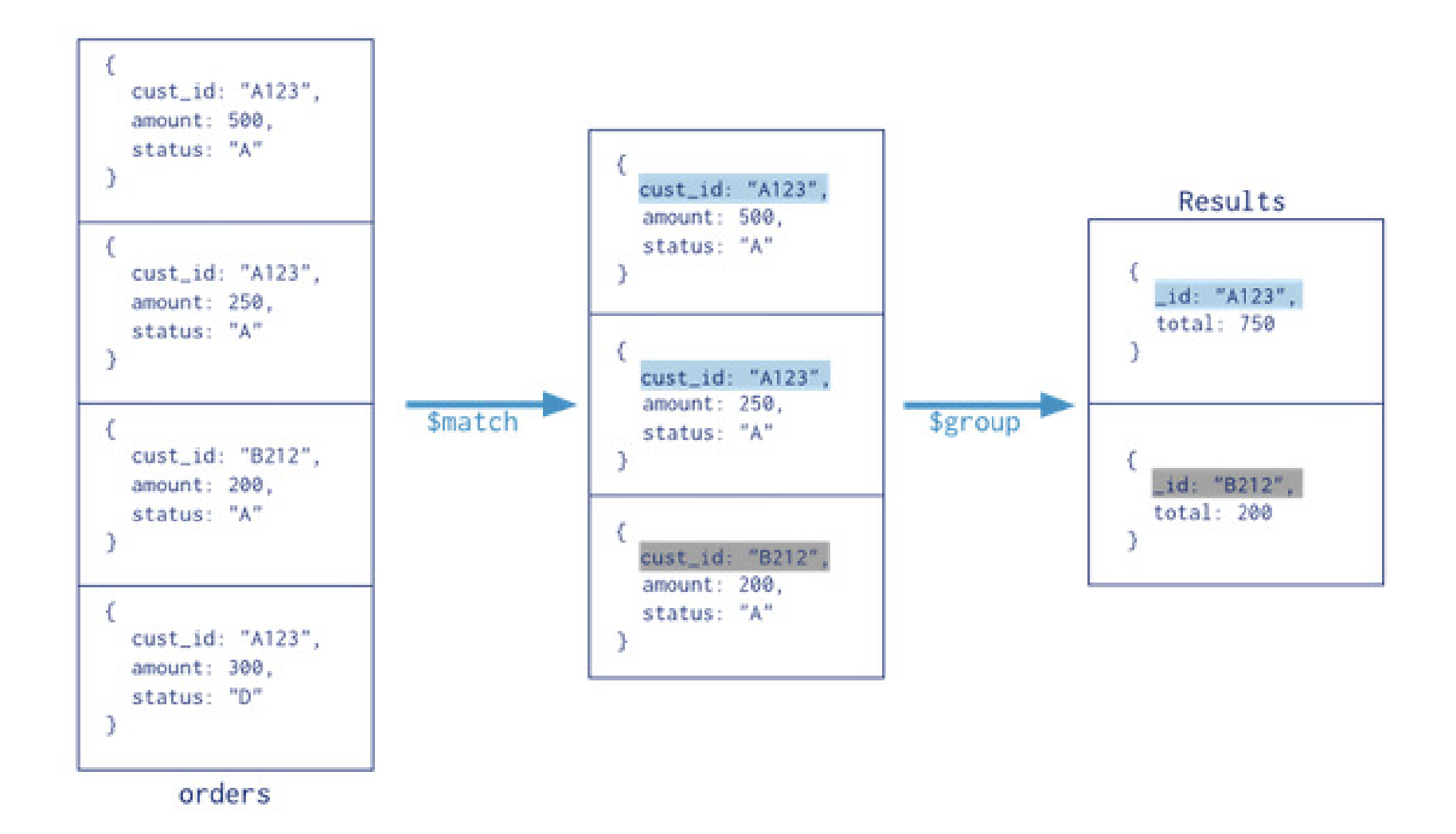

### **Aggregation**Aggregation Pipeline

- $\blacktriangleright$ The *aggregation pipeline* starts processing the documents of the collection and pass the result to the next Pipeline Operator in order to get the final result.
- $\blacktriangleright$  The operators can filter out documents (e.g. **\$match**) generate new documents (e.g. **\$group**) computing the result from the given ones.
- $\blacktriangleright$ The same *operator* can be used more than once in the pipeline.
- $\blacktriangleright$  Each operator takes as input a pipeline expression that is a document itself containing:
	- ➤ Fields
	- ➤ Values
	- ➤ **Operators**
- $\blacktriangleright$ The *aggregate* command operates on a single collection.
- $\blacktriangleright$ Hint: use *match* operator at the beginning of the pipeline.

### **Aggregation**Map-Reduce

- $\blacktriangleright$ Map-Reduce is a paradigm to manage big data in aggregated results.
- $\blacktriangleright$ Supported by MongoDB with the command mapReduce
- $\blacktriangleright$ mapReduce need two functions and an object:
	- > A function for the map phase: emit (key, value) pairs
	- > A function for the reduce phase: apilied for keys with multiple values
	- $\triangleright$  And an object for the query and the output
- $\blacktriangleright$ Map-Reduce is implemented through javascript calls

```
db.orders.mapReduce(
function() { emit(this.cust_id, this.amount); },function(key, values) { return Array.sum(values); },{query: { status: "A"}, out: "order_totals"
  })
```
## **Aggregation**

Single Purpose Aggregation Operations

- $\blacktriangleright$  MongoDB provides a set of specific operations for aggregation:
	- **count**: return the number of document that match a query
	- **distinct**: takes a number of documents that match a query and returns all of the unique values for a field in the matching decuments unique values for a field in the matching documents.
	- $\blacktriangleright$  **group**: takes a number of documents that match a query, and then collects groups of documents based on the value of a field or fields. It returns an array of documents with computed results for each group of documents.

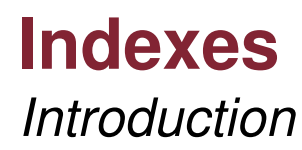

- $\blacktriangleright$ Indexes are used by MongoDB to answer more efficiently queries.
- $\blacktriangleright$ Without indexes MongoDB have to scan the whole collection.
- $\blacktriangleright$  The idea is very similar to indexes in RDB: indexes are B-trees at the collection level.

#### **Indexes**Indexes Types

#### $\blacktriangleright$ **Default \_id:**

- All MongoDB collections have an index on the **\_id** field that exists by default. If applications do not specify a value for **\_id** MongoDB will create an **\_id** field with an **ObjectId** value.
- The **\_id** index is unique, and prevents clients from inserting two documents with the same value for the **\_id** field.

#### $\blacktriangleright$ **Single Field:**

User defined index on a single field of a document.

#### $\blacktriangleright$ **Compound Index:**

User defined index on multiple fields.

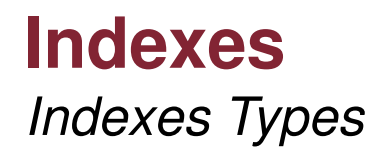

#### $\blacktriangleright$ **Multikey Index:**

 $\triangleright$  Used to index the content stored in an array. Allow you to make queries matching the elements of an array. the elements of an array.

#### $\blacktriangleright$ **Geospatial Index:**

 $\triangleright$  Support queries of geospatial coordinate data.

#### $\blacktriangleright$ **Text Indexes:**

> Support queries of string skipping language specific stop-words.

#### $\blacktriangleright$ **Hashed Indexes:**

 $\triangleright$  Index the hash of the value of a field to increase randomity of distribution.